## **MAT7381 Solution Exercice 5.6**

**5.6** Vingt cochons sont répartis en deux groupes de 10, et chaque groupe suit un traitement différent. La variable observée est *y*, le gain de poids, en livres/jour. Mais on tient compte aussi de deux covariables : l'age initial  $x_1$  et le poids initial  $x_2$ . Les données, dans l'ordre  $(x_1; x_2; y)$  sont les suivantes:

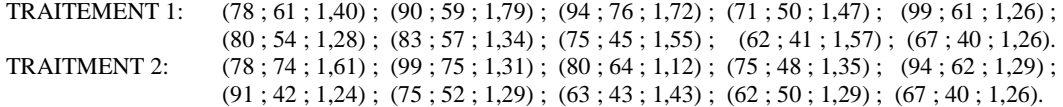

Comparez les deux traitements, en contrôlant l'effet des covariables, après avoir simplifié votre modèle.

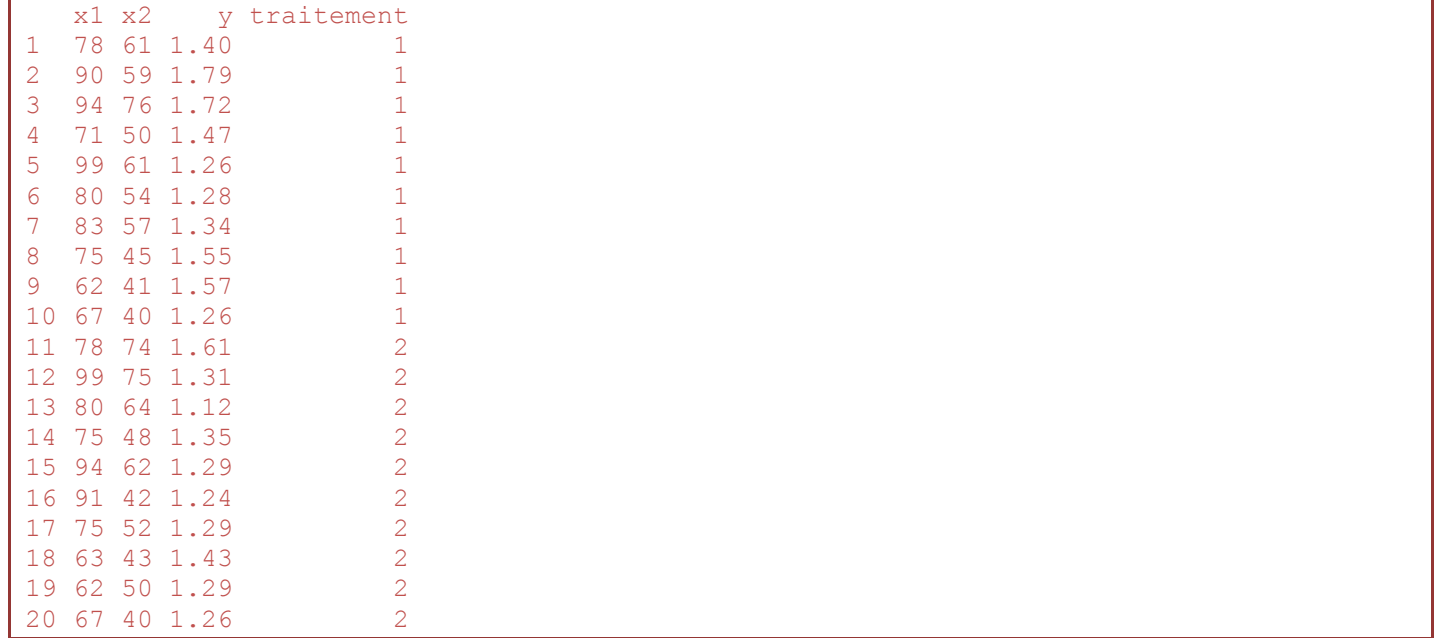

Une analyse faisant intervenir les deux variables concomitantes (covariables) sans interactions donne ceci :

```
> a<-lm(y~x1+x2+traitement)
> summary(a)
Coefficients:
             Estimate Std. Error t value Pr(>|t|) 
(Intercept) 1.442533 0.249803 5.775 2.85e-05 ***
x1 -0.004350 0.004179 -1.041 0.3134 
x2 0.006783 0.004313 1.573 0.1353 
traitement2 -0.155595 0.072325 -2.151 0.0471 * 
Residual standard error: 0.1607 on 16 degrees of freedom
Multiple R-squared: 0.2904, Adjusted R-squared: 0.1574 
F-statistic: 2.183 on 3 and 16 DF, p-value: 0.1299
```
Un résultat plutôt décevant en ce qu'il parvient avec difficulté à révéler une différence entre les traitements.

```
> anova(a)
Analysis of Variance Table
Response: y
           Df Sum Sq Mean Sq F value Pr(>F) 
x1 1 0.00074 0.000744 0.0288 0.86729 
x2 1 0.04881 0.048812 1.8909 0.18805 
traitement 1 0.11947 0.119473 4.6282 0.04707 *
Residuals 16 0.41303 0.025814
```
Quel que soit le modèle utilisé (*x*<sub>1</sub> absent ou présent, *x*<sub>2</sub> absent ou présent), la conclusion demeure la même : faible différence, tout juste significative, entre les traitements, indépendamment des variables concomitantes.